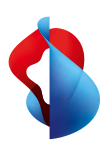

swisscom

## **TRACcess Bestellung eKEY Antrag für Zutritte zu Standorten von Swisscom (Schweiz) AG und Swisscom Broadcast AG**

Mit diesem Formular stellen Sie einen Antrag für Zutritt zu Standorten von Swisscom Schweiz AG und Swisscom Broadcast AG. Beachten Sie, dass alle Zutritte nur im Zusammenhang mit<br>einem Auftrag von Swisscom gewährt werden. Schlüssel ist persönlich. Jede Person haftet mit Ihrem Namen. Der benötigte PIN ist in jedem Fall getrennt vom Schlüssel aufzubewahren. Bei Verlust ist umgehend der Lieferant (SAFOS) zu benachrichtigen. Beachten Sie bitte das Merkblatt zu TRACcess!

Der eKEY kostet ca. CHF 133.-. Dieser Betrag wird Ihrer OE in Rechnung gestellt. Die Rechnung wird Ihnen vom Lieferanten direkt zugesandt. Weitere Infos finden Sie unter: www.safos.ch

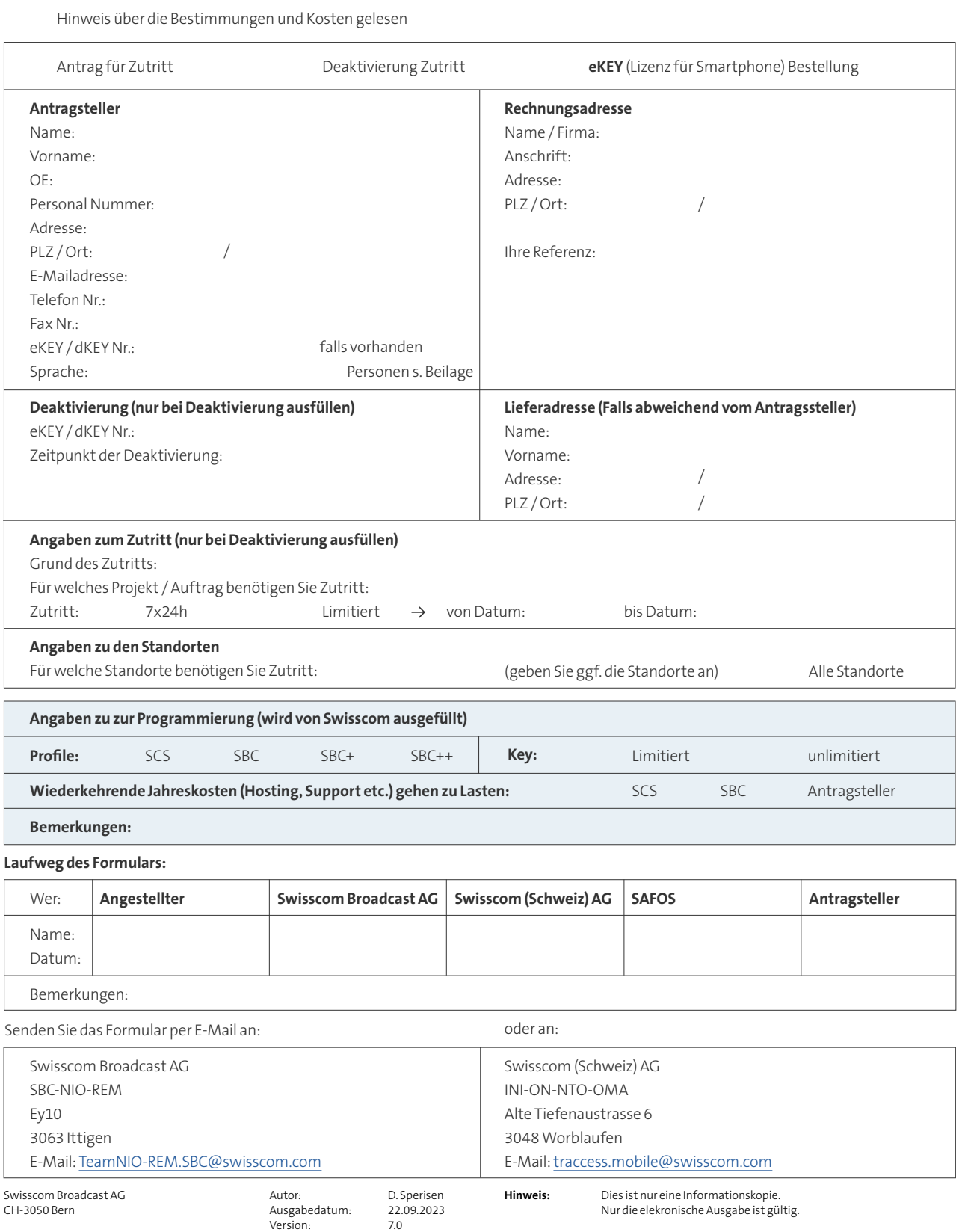

Originalversion:

7.0 deutsch